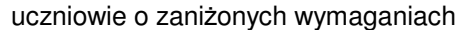

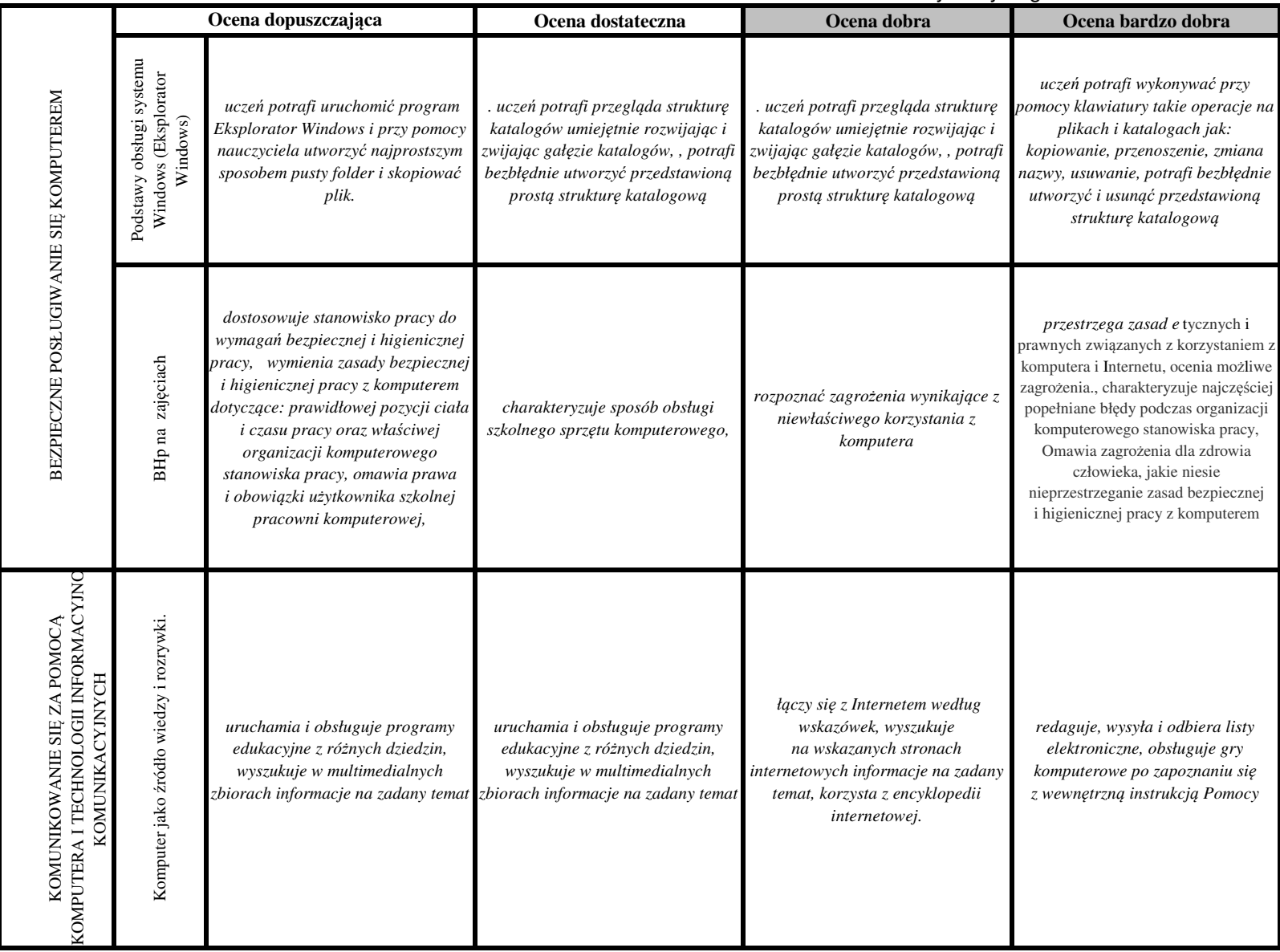

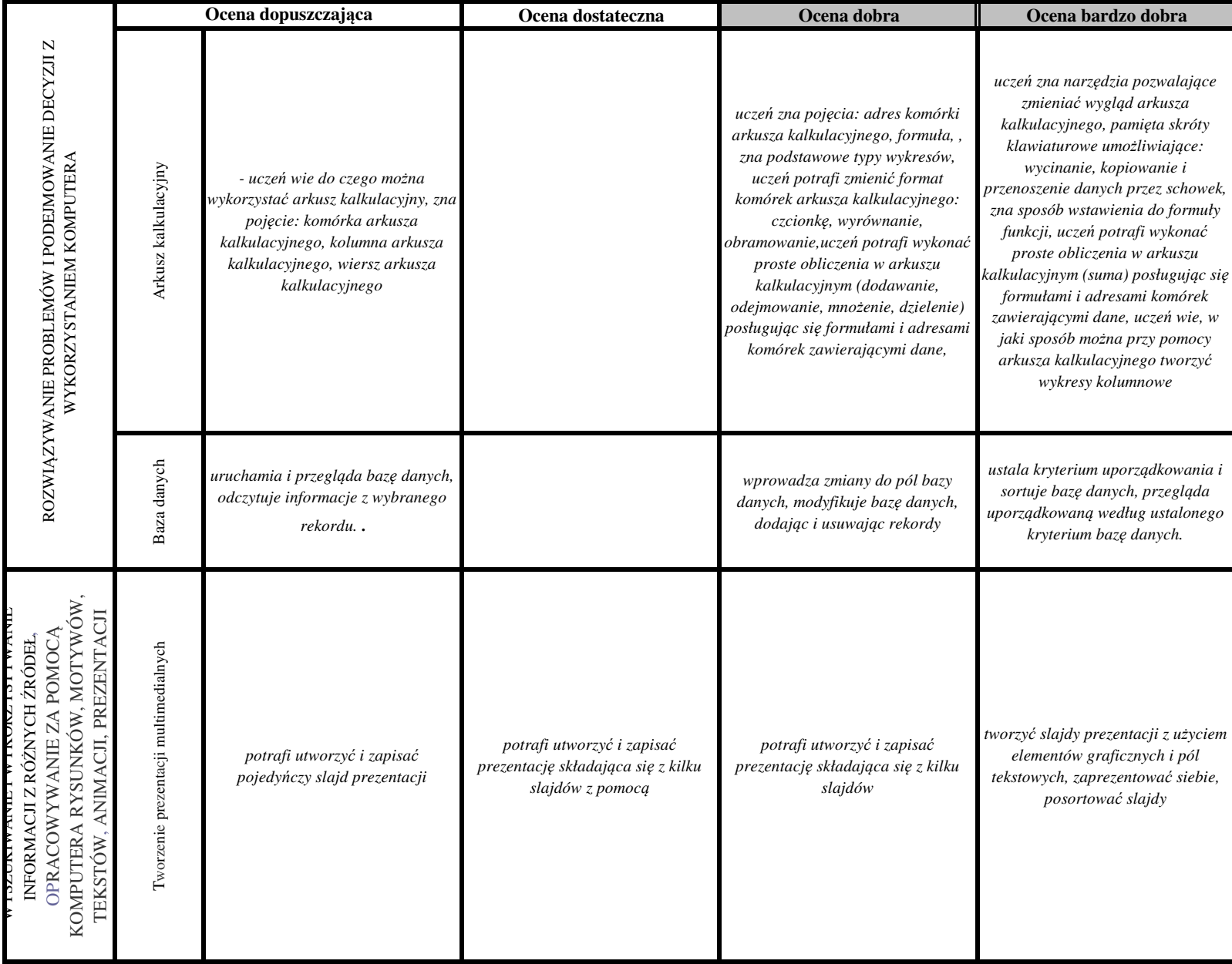

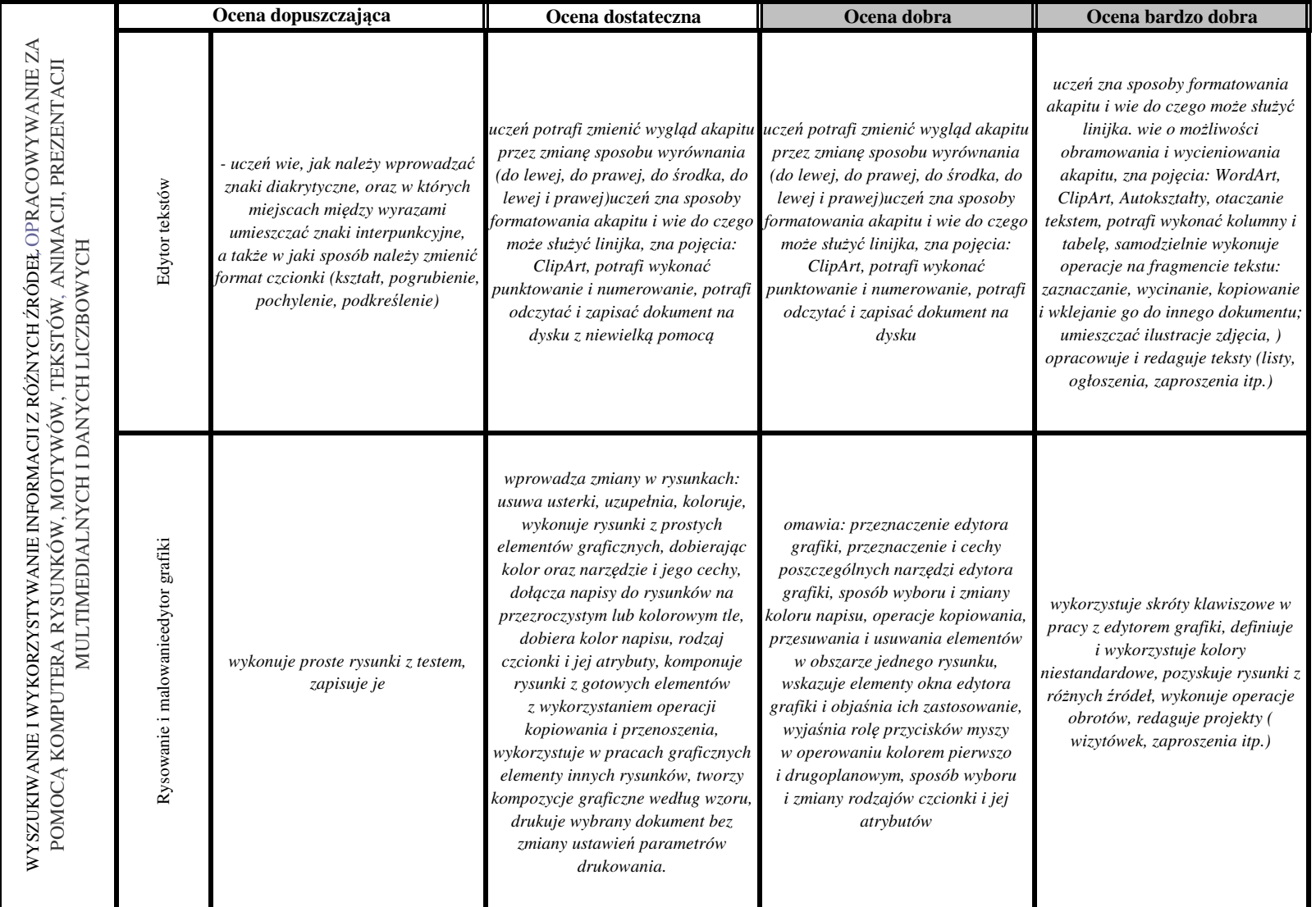

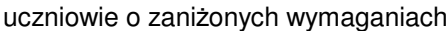

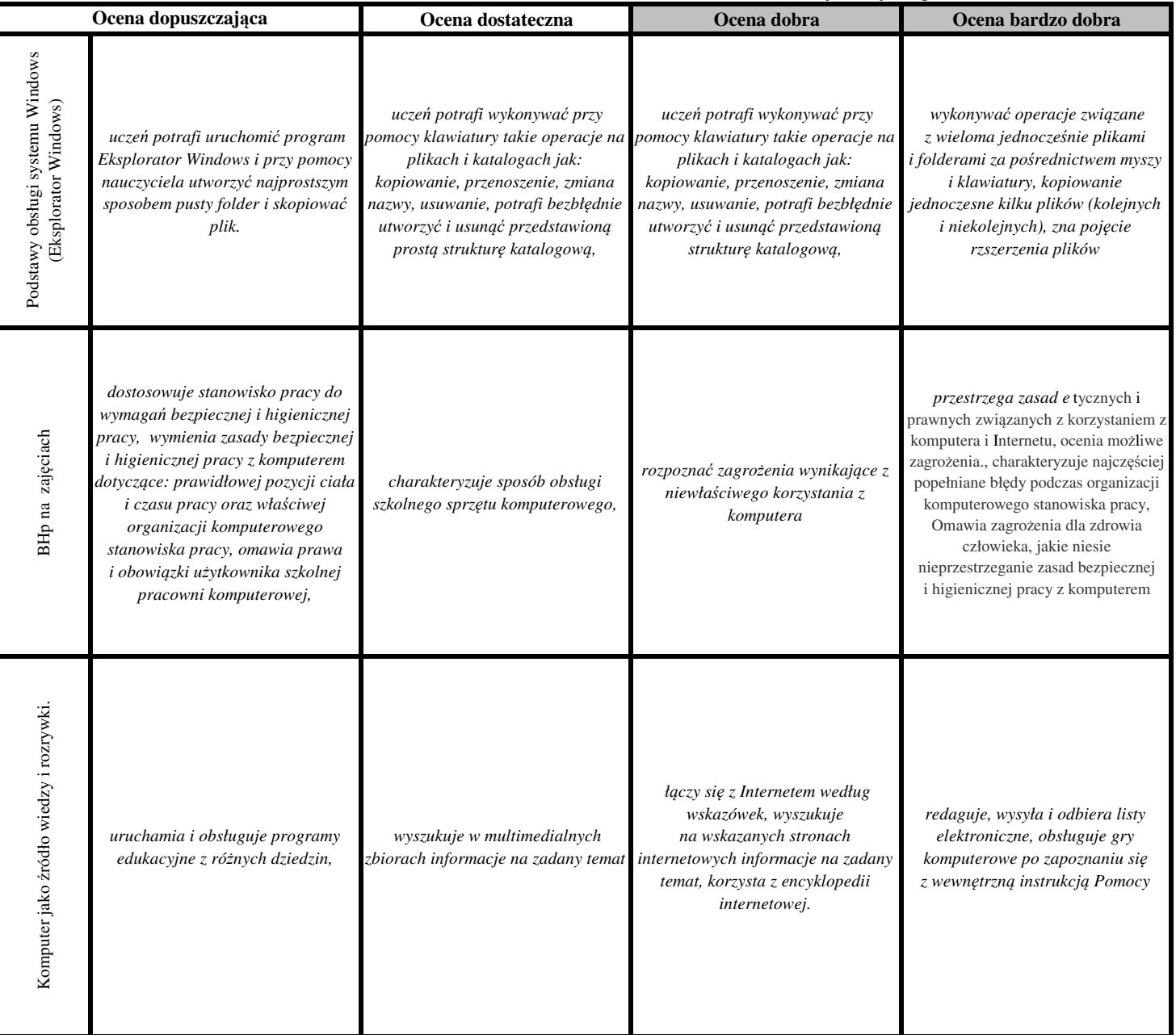

![](_page_4_Picture_296.jpeg)

![](_page_5_Picture_269.jpeg)

![](_page_6_Picture_480.jpeg)

#### uczniowie o zaniżonych wymaganiach

![](_page_7_Picture_197.jpeg)

![](_page_8_Picture_355.jpeg)

![](_page_9_Picture_293.jpeg)

![](_page_10_Picture_91.jpeg)

## **Uczniowie o obniżonych wymaganiach edukacyjnych wszystkie sprawdziany piszą o jeden tydzień później, aby mieć dodatkowy czas na przygotowanie**